## **Gong - Errores #2235**

## **Gasto fuera de plazo**

2015-05-27 00:43 - Txema Larrea

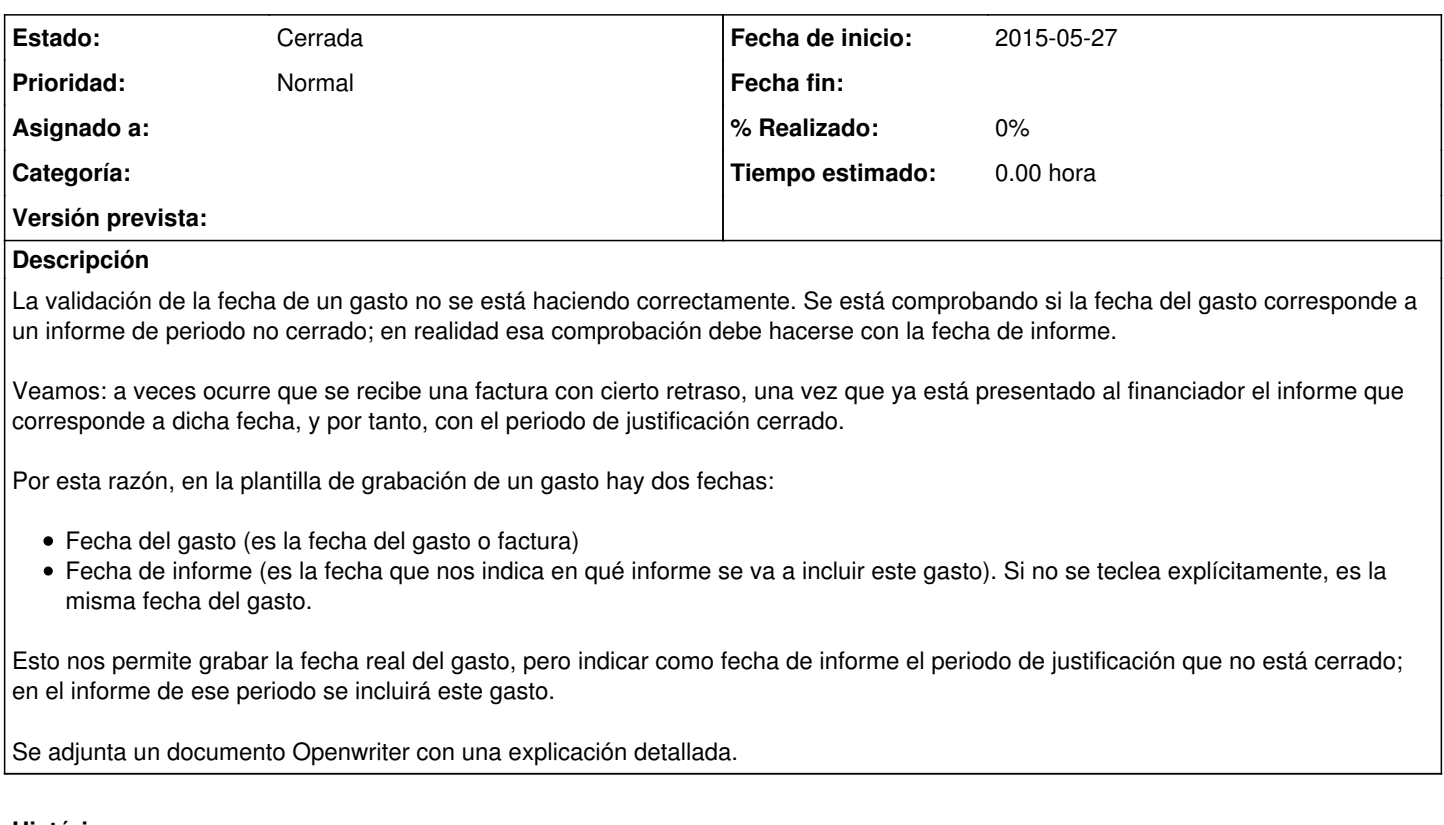

## **Histórico**

- **#1 2015-05-28 16:43 Jaime Ortiz**
- *Estado cambiado Nueva por Cerrada*

Se va a abrir una nueva peticion explicando una solucion diferente relacionada con el roltulo del campo

## **Ficheros**

Gasto fuera de plazo.odt 66,1 KB 2015-05-26 Txema Larrea